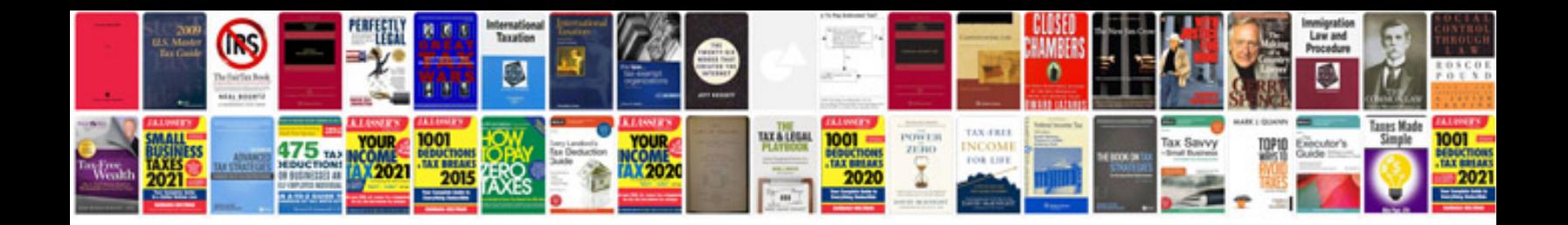

**How to convert word to fillable form**

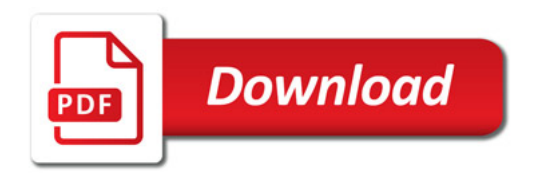

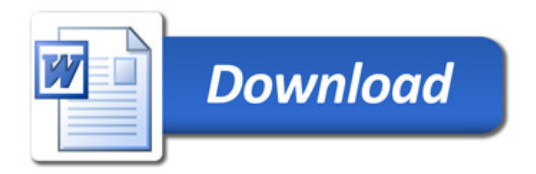